# **CSE 312Foundations of Computing II**

**Lecture 11: Bloom Filters**

#### **Announcements**

- PSet 3 due today
- PSet 2 returned this morning
- PSet 4 posted overnight
	- –— <u>Last</u> PSet prior to midterm (midterm is in exactly two weeks from now)
	- Midterm info will follow soon
	- PSet 5 will only come <u>after</u> the midterm in two weeks

#### **Last Class:**

- Variance
- Independent random variables

#### **Today:**

- Properties of Independent RVs
- An application: Bloom Filters!

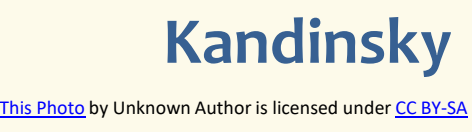

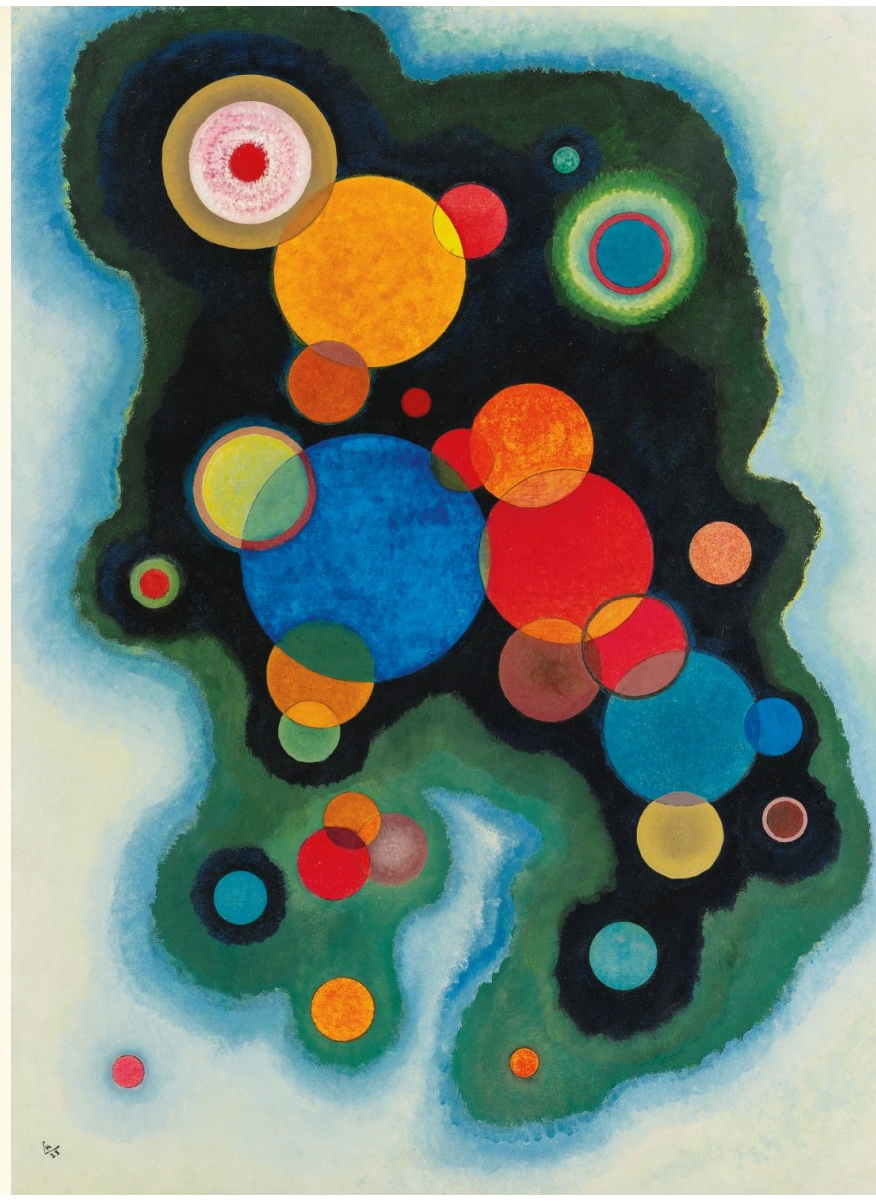

## **Recap Variance – Properties**

**Definition.** The **variance** of a (discrete) RV is  $Var(X) = \mathbb{E}[(X - \mathbb{E}[X])^2] = \sum_{x} p_X(x) \cdot (x - \mathbb{E}[X])^2$ 

**Theorem.** For any  $a, b \in \mathbb{R}$ ,  $\text{Var}(a \cdot X + b) = a^2 \cdot \text{Var}(X)$ 

**Theorem.**  $Var(X) = E[X^2] - E[X]^2$ 

4

## **Recap Variance of Indicator Random Variables**

Suppose that  $X_A$  is an indicator RV for event  $A$  with  $P(A) = p$  so Since  $X_A$  only takes on values 0 and 1, we always have  $X_A^2=X_A$ so $\mathbb{E}[X_A] = P(A) = p$ 

 $Var(X_A) = E[X_A^2] - E[X_A]^2 = E[X_A] - E[X_A]^2 = p - p^2 = p(1-p)$ 

#### **Important Facts about Independent Random Variables**

**Theorem.** If  $X$ ,  $Y$  independent,  $\mathbb{E}[X \cdot Y] = \mathbb{E}[X] \cdot \mathbb{E}[Y]$ 

**Theorem.** If X, Y independent,  $Var(X + Y) = Var(X) + Var(Y)$ 

**Corollary.** If  $X_1, X_2, ..., X_n$  mutually independent, Var $r\Big(\sum X_i$  $\pmb{n}$  $i = 1$ = $\sum \text{Var}(X_i)$  $\pmb{n}$ i

#### **Example – Coin Tosses**

### We flip  $\emph{n}$  independent coins, each one heads with probability  $\emph{p}$

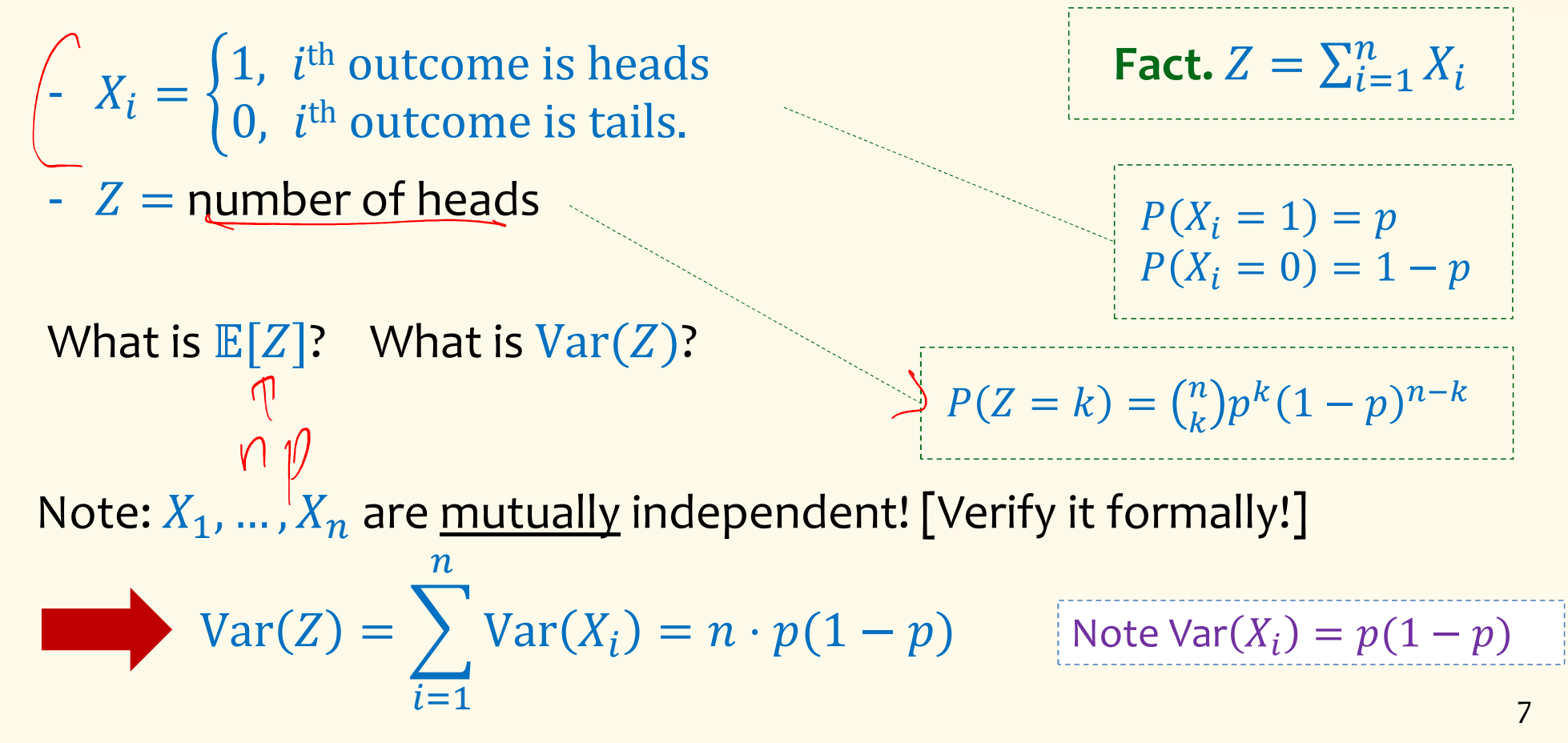

# $($  Not Covered) Proof of  $\mathbb{E}[X \cdot Y] = \mathbb{E}[X] \cdot \mathbb{E}[Y]$

# **Theorem.** If  $X$ ,  $Y$  independent,  $\mathbb{E}[X \cdot Y] = \mathbb{E}[X] \cdot \mathbb{E}[Y]$

**Proof**

Let 
$$
x_i
$$
,  $y_i$ ,  $i = 1, 2$ , ...be the possible values of X, Y.  
\n
$$
\mathbb{E}[X \cdot Y] = \sum_i \sum_j x_i \cdot y_j \cdot P(X = x_i \land Y = y_j)
$$
\n
$$
= \sum_i \sum_j x_i \cdot y_i \cdot P(X = x_i) \cdot P(Y = y_j)
$$
\n
$$
= \sum_i x_i \cdot P(X = x_i) \cdot \left(\sum_j y_j \cdot P(Y = y_j)\right)
$$
\n
$$
= \mathbb{E}[X] \cdot \mathbb{E}[Y]
$$
\nNote: NOT true in general; see earlier example  $\mathbb{E}[X^2] \neq \mathbb{E}[X]^2$ 

# **(Not Covered) Proof of**  $Var(X + Y) = Var(X) + Var(Y)$

**Theorem.** If X, Y independent,  $Var(X + Y) = Var(X) + Var(Y)$ 

**Proof**

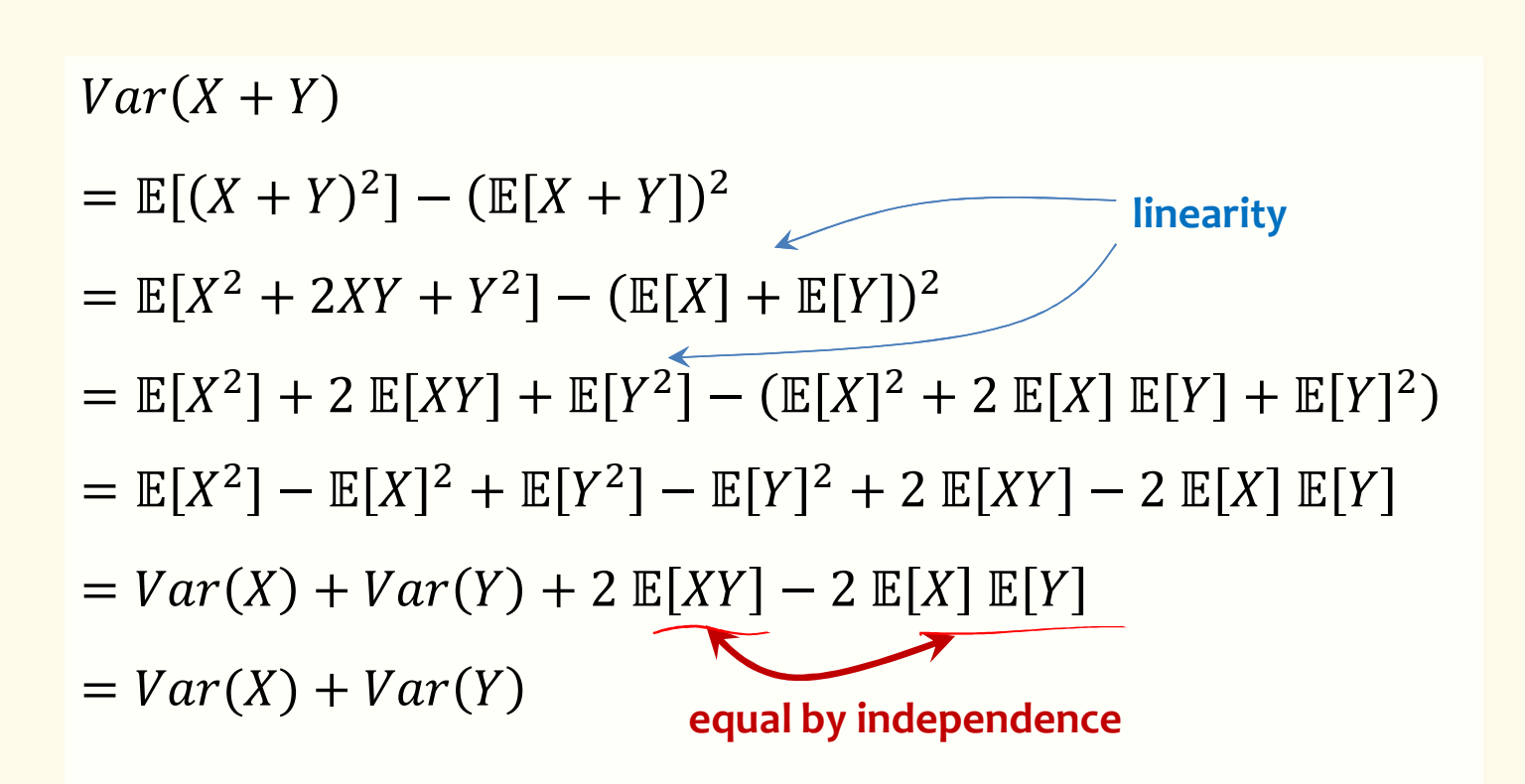

#### **Last Class:**

- Variance
- Independent random variables

#### **Today:**

- Properties of Independent RVs
- An application: Bloom Filters!

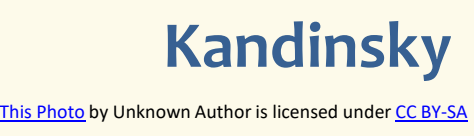

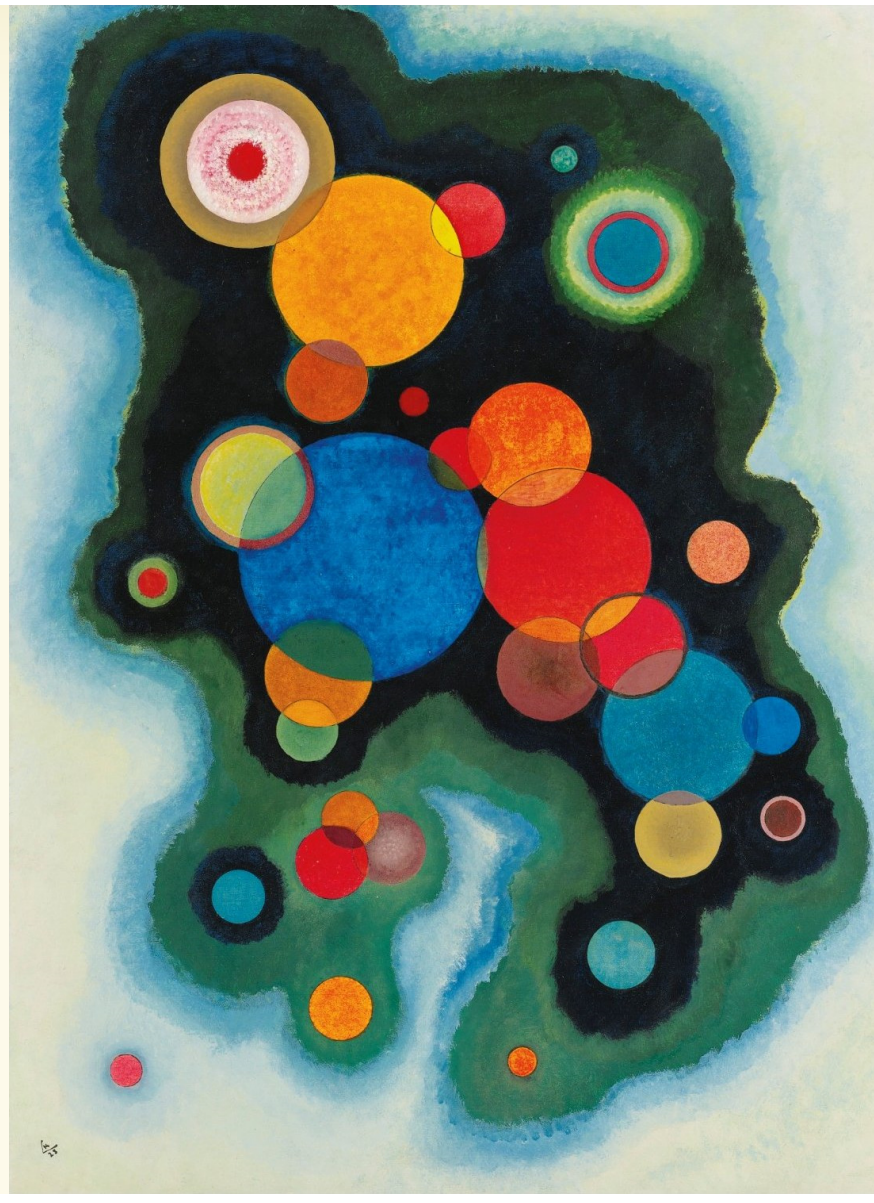

#### **Basic Problem**

**Problem:** Store a subset  $S$  of a <u>large</u> set  $U$ .

**Example.**  $U =$  set of 128 bit strings  $S =$  subset of strings of interest  $|U|\approx$  2<sup>128</sup>  $\left|S\right|\approx$  1000

#### **Two goals:**

- **1. Very fast** (ideally constant time) answers to queries "Is  $x \in S$ ?" for any  $x \in U$ .
- **2. Minimal storage** requirements.

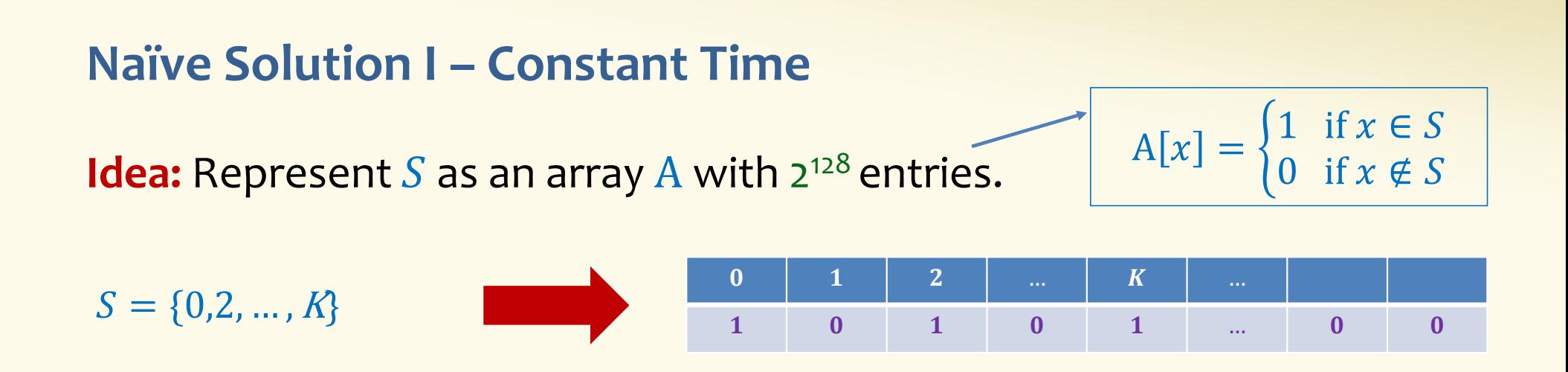

**Membership test:** To check.  $x \in S$  just check whether  $A[x] = 1$ .

 $\longrightarrow$ 

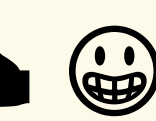

**Storage:** Require storing 2<sup>128</sup> bits, even for small *S*. **constant time!** <br> **constant time!**  $\bullet$  **constant time!** 

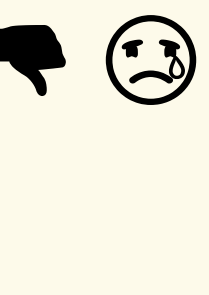

#### **Naïve Solution II – Small Storage**

**Idea:** Represent  $S$  as a list with  $|S|$  entries.

$$
S = \{0, 2, ..., K\}
$$

**Storage:** Grows with  $|S|$  <u>only</u>

 $\begin{array}{ccc} \mathbf{y} & \mathbf{b} & \mathbf{c} \\ \mathbf{c} & \mathbf{c} & \mathbf{c} \end{array}$ **Membership test:** Check  $x \in S$  requires time linear in  $|S|$ 

(Can be made logarithmic by using a tree)

 $\sqrt{ }$ 

#### **Hash Table**

**Idea:** Map elements in  $S$  into an array  $A$  of size  $m$  using a hash function  $\mathbf h$ 

**Membership test:** To check  $x \in S$  just check whether  $A[\mathbf{h}(x)] = x$ 

**Storage:**  $m$  elements (size of array)

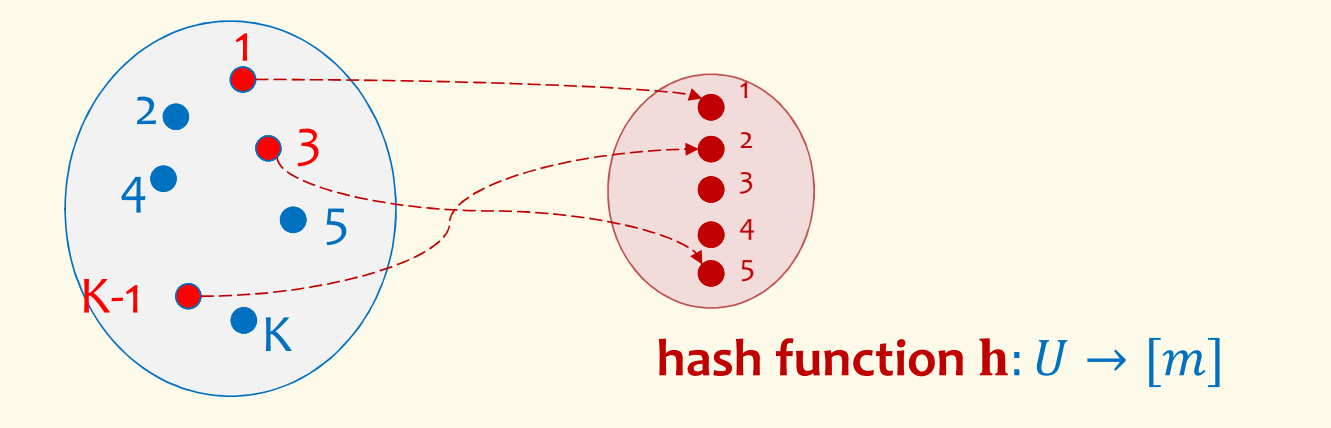

#### **Hash Table**

**Idea:** Map elements in  $S$  into an array  $A$  of size  $m$  using a hash function  $\mathbf h$ 

**Membership test:** To check  $x \in S$  just check whether  $A[\mathbf{h}(x)] = x$ 

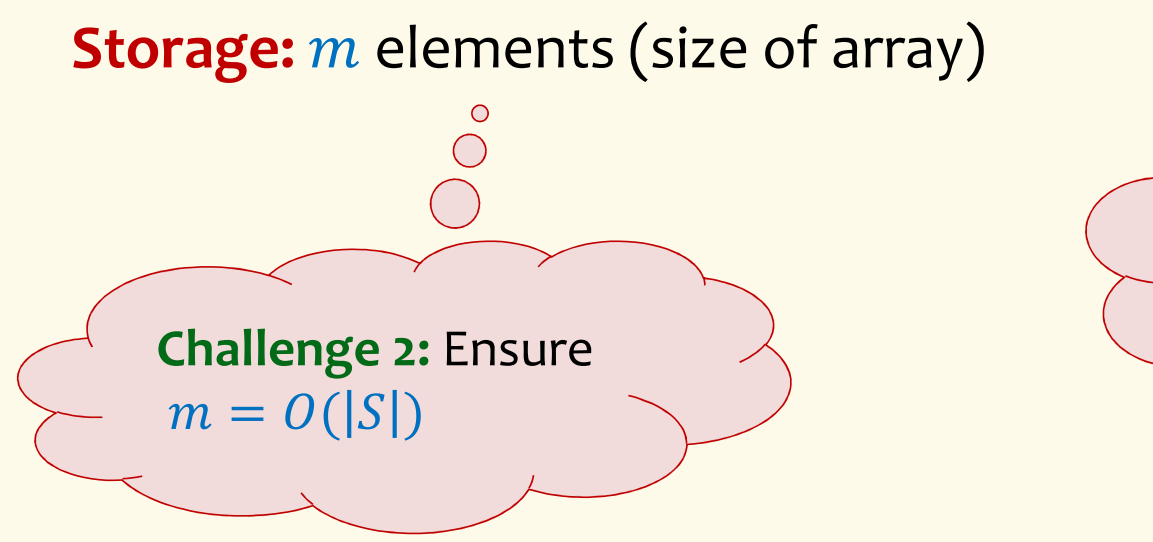

**Challenge 1:** Ensure  $h(x) \neq h(y)$  for  $most x, y \in S$ 

#### **Hashing: collisions**

Collisions occur when  $\bm{h}(x) = \bm{h}(y)$  for some distinct  $x, y \in S$ , i.e., two elements of set map to the same location

• Common solution: chaining – at each location (bucket) in the table, keep linked list of all elements that hash there.

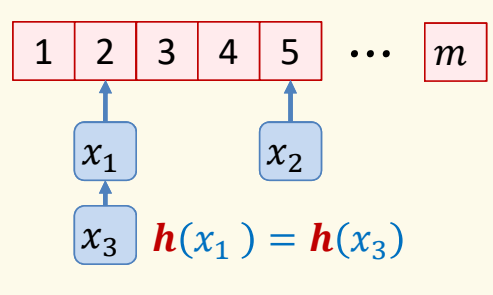

#### **Good hash functions to keep collisions low**

- The hash function  $\bm{h}$  is good iff it
	- $-$  distributes elements uniformly across the  $m$  array locations so that  $\overline{\phantom{a}}$
	- pairs of elements are mapped independently
	- "Universal Hash Functions" see CSE 332

#### **Hashing: summary**

#### **Hash Tables**

- $\bullet$ They store the data itself
- With a good hash function, the data is well distributed in the table and lookup times are small.
- $\bullet$  However, they need at least as much space as all the data being stored, i.e.,  $m = \Omega(|S|)$

In some cases,  $|S|$  is huge, or not known a-priori …

> Can we do better!?

# **Bloom Filters**

This Photo

by Unknown Author is licensed under CC BY-NC-ND

# **to the rescue**

(Named after Burton Howard Bloom)

#### **Bloom Filters – Main points**

- •Probabilistic data structure.
- • Close cousins of hash tables.
	- But: Ridiculously space efficient
- •Occasional errors, specifically false positives.

#### **Bloom Filters**

- •Stores information about a set of elements  $S \subseteq U$ .
- • Supports two operations:
	- **1. add** $(x)$  adds  $x \in U$  to the set S
	- ${\sf z}$ .  ${\sf contains}(x)$  ideally: true if  $x \in S,$  false otherwise

**Instead, relaxed guarantees:**

- •• False → **definitely** not in *S*<br>• True → **possibly** in *S*
- True <sup>→</sup> **possibly** in <sup>C</sup>

[i.e. we could have *false positives*]

#### **Bloom Filters – Why Accept False Positives?**

- **Speed** both **add** and **contains** very very fast.
- **Space** requires a miniscule amount of space relative to storing all the actual items that have been added.— Often just <u>8 bit</u>s per inserted item!
- **Fallback mechanism**  can distinguish false positives from true positives with extra cost
	- –Ok if mostly negatives expected + low false positive rate

#### **Bloom Filters: Application**

- • Google Chrome has a database of malicious URLs, but it takes a long time to query.
- • Want an in-browser structure, so needs to be efficient and be spaceefficient
- • Want it so that can check if a URL is in structure:
	- – If return False, then definitely not in the structure (don't need to do expensive database lookup, website is safe)
	- – If return True, the URL may or may not be in the structure. Have to perform expensive lookup in this rare case.

#### **Bloom Filters – More Applications**

- Any scenario where space and efficiency are important.
- •Used a lot in networking
- • In distributed systems when want to check consistency of data across different locations, might send a Bloom filter rather than the full set of data being stored.
- Google BigTable uses Bloom filters to reduce disk lookups
- $\bullet$  Internet routers often use Bloom filters to track blocked IP addresses.
- And on and on…

#### **What you can't do with Bloom filters**

- There is no delete operation
	- $-$  Once you have added something to a Bloom filter for  $\mathcal{S},$  it stays
- You can't use a Bloom filter to name any element of  $S$

But what you *can* do makes them very effective!

```
Bloom Filters – Ingredients
```
Basic data structure is a  $k\times m$  binary array<br>"the Bloem filter" "the Bloom filter"

- $k$  rows  $t_1, ..., t_k$ , each of size  $m$
- Think of each row as an  $m$ -bit vector

 $k$  different hash functions  $\mathbf{h}_1, ..., \mathbf{h}_k: U \to [m]$ 

#### **Bloom Filters – Three operations**

• Set up Bloom filter for  $S = \emptyset$ 

 $\bm{f}$ **unction** INITIALIZE $(k,m)$  ${\bf for} \; i=1,...,k$ :  ${\bf do}$  $t_i$  = new bit vector of m 0s

• Update Bloom filter for  $S \leftarrow S \cup \{x\}$ 

**function**  $\text{ADD}(x)$  $\mathbf{for} \ i=1,...,k \colon \mathbf{do}$  $t_i[h_i(x)] = 1$ 

• Check if  $x \in S$ 

 $\mathbf{function}$   $\mathrm{CONTAINS}(x)$ **return**  $t_1[h_1(x)] == 1 \wedge t_2[h_2(x)] == 1 \wedge \cdots \wedge t_k[h_k(x)] == 1$ 

#### **Bloom Filters - Initialization**

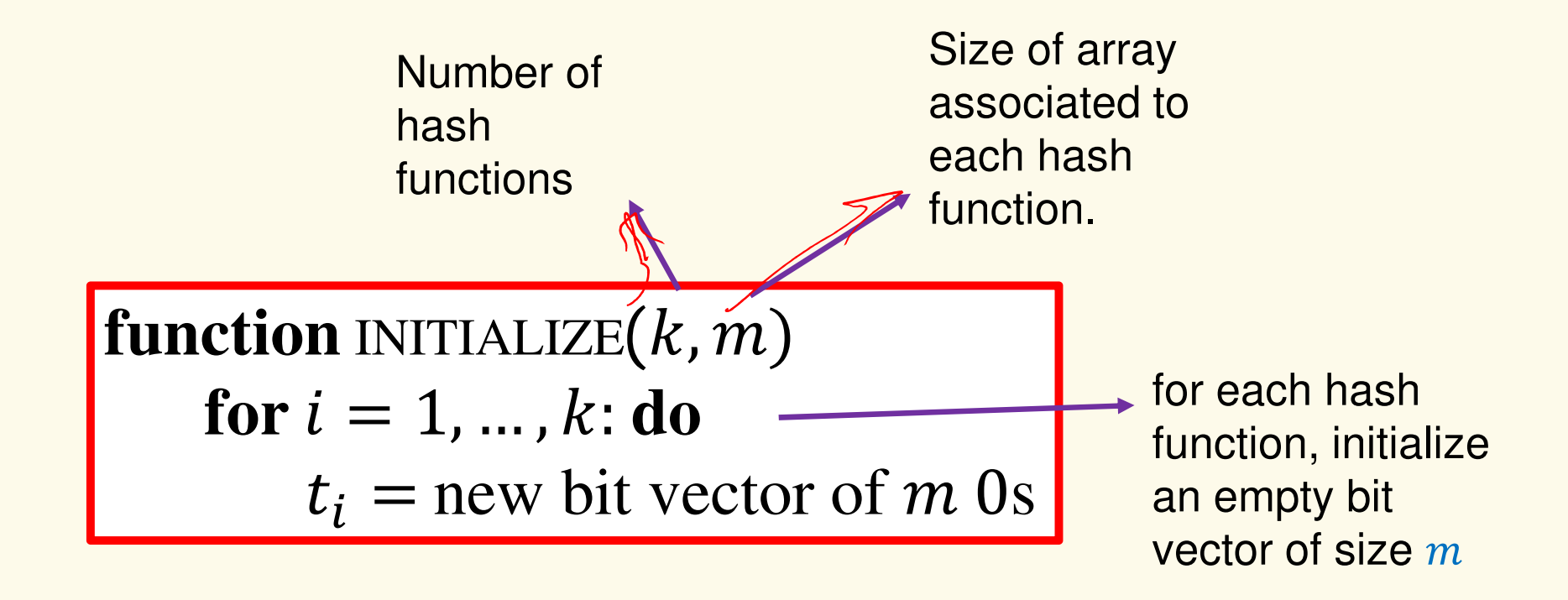

Bloom filter t of length  $\boldsymbol{m}$  = 5 that uses  $\boldsymbol{k}$  = 3 hash functions

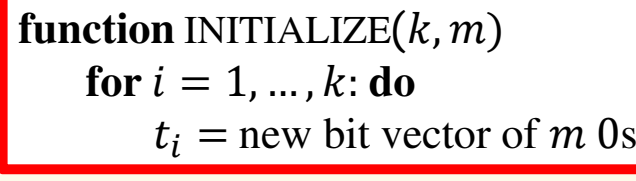

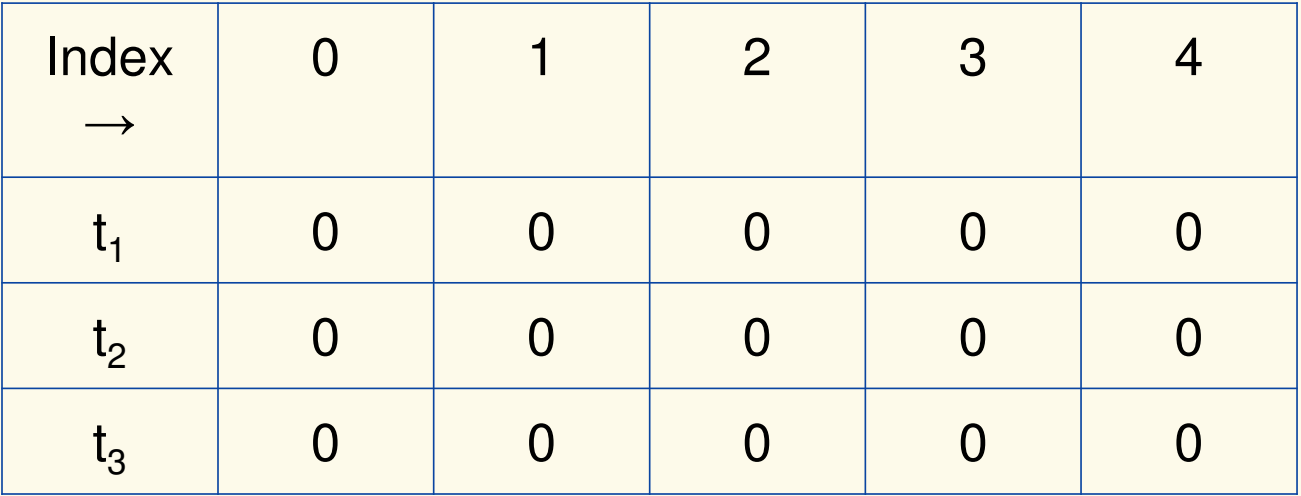

#### **Bloom Filters: Add**

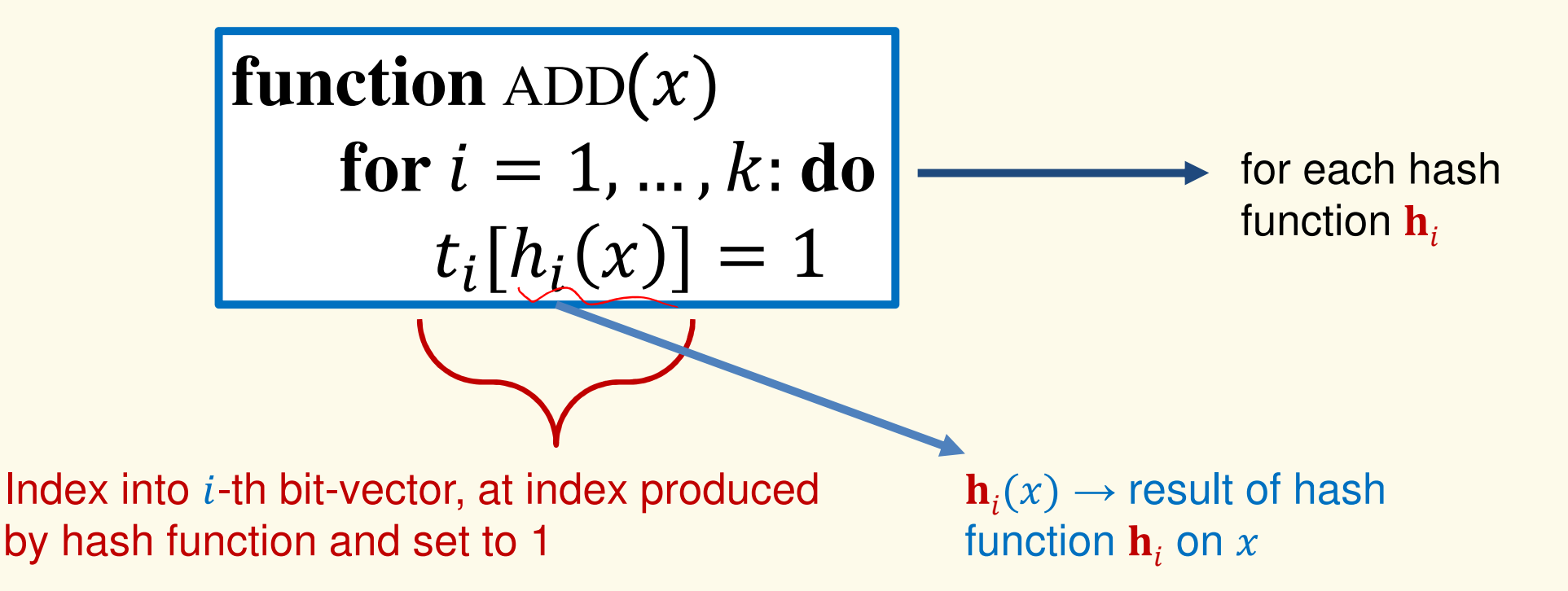

Bloom filter t of length  $\bm{m}$  = 5 that uses  $\bm{k}$  = 3 hash functions

function 
$$
\text{ADD}(x)
$$
  
for  $i = 1, ..., k: \textbf{do}$   
 $t_i[h_i(x)] = 1$ 

add("thisisavirus.com") $h_1$ ("thisisavirus.com")  $\rightarrow$  2

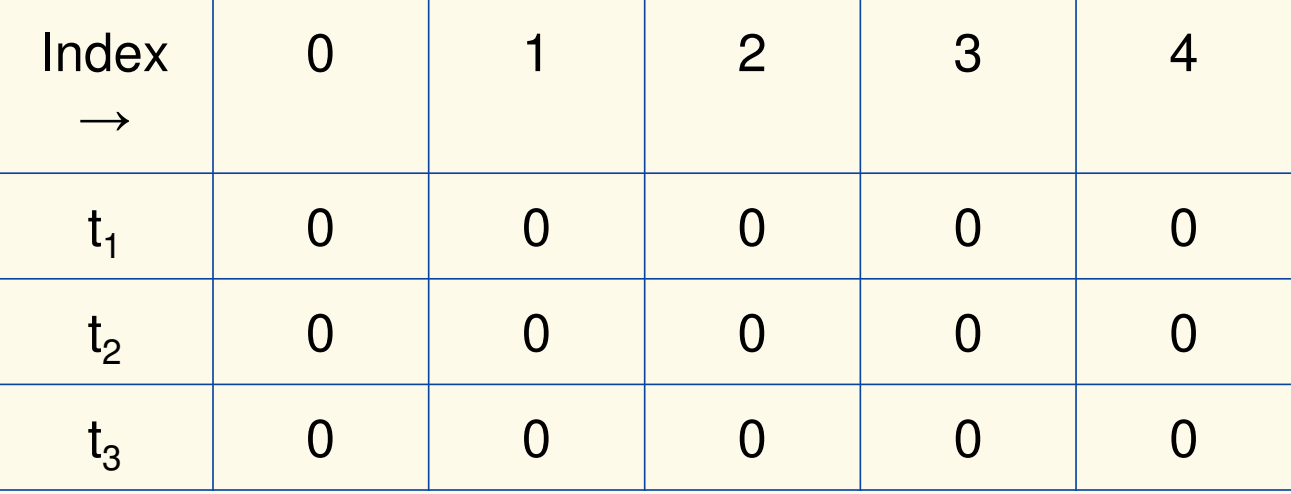

Bloom filter t of length  $\bm{m}$  = 5 that uses  $\bm{k}$  = 3 hash functions

function 
$$
\text{ADD}(x)
$$
  
for  $i = 1, ..., k$ : do  
 $t_i[h_i(x)] = 1$ 

add("thisisavirus.com")

- $h_1$ ("thisisavirus.com")  $\rightarrow$  2
- $h_2$ ("thisisavirus.com")  $\rightarrow$  1

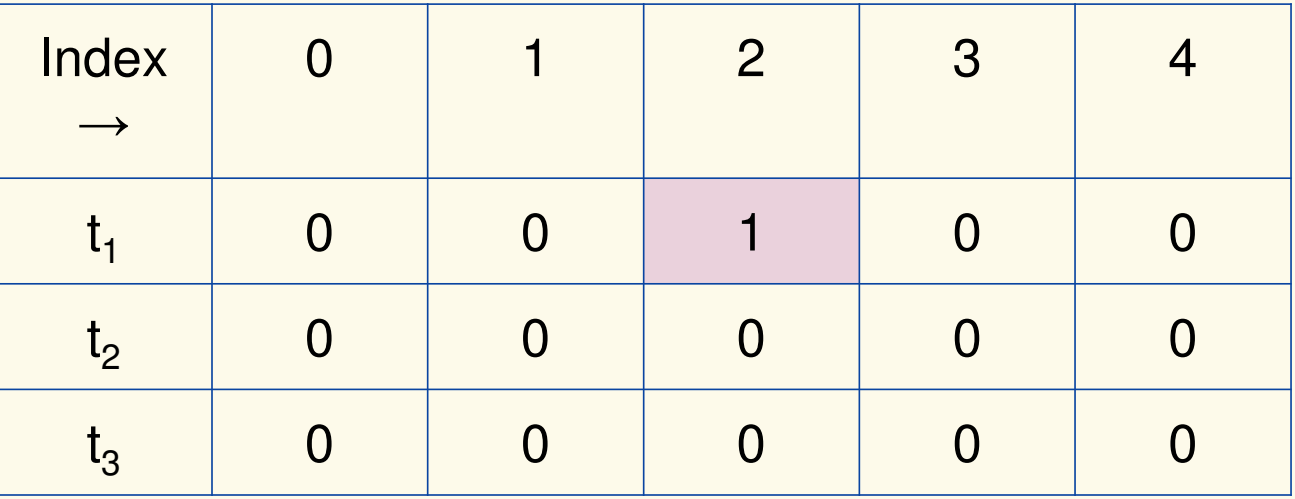

Bloom filter t of length  $\bm{m}$  = 5 that uses  $\bm{k}$  = 3 hash functions

function 
$$
\text{ADD}(x)
$$
  
for  $i = 1, ..., k$ : do  
 $t_i[h_i(x)] = 1$ 

add("thisisavirus.com")

- $h_1$ ("thisisavirus.com")  $\rightarrow$  2
- $h_2$ ("thisisavirus.com")  $\rightarrow$  1

 $h_3$ ("thisisavirus.com")  $\rightarrow$  4

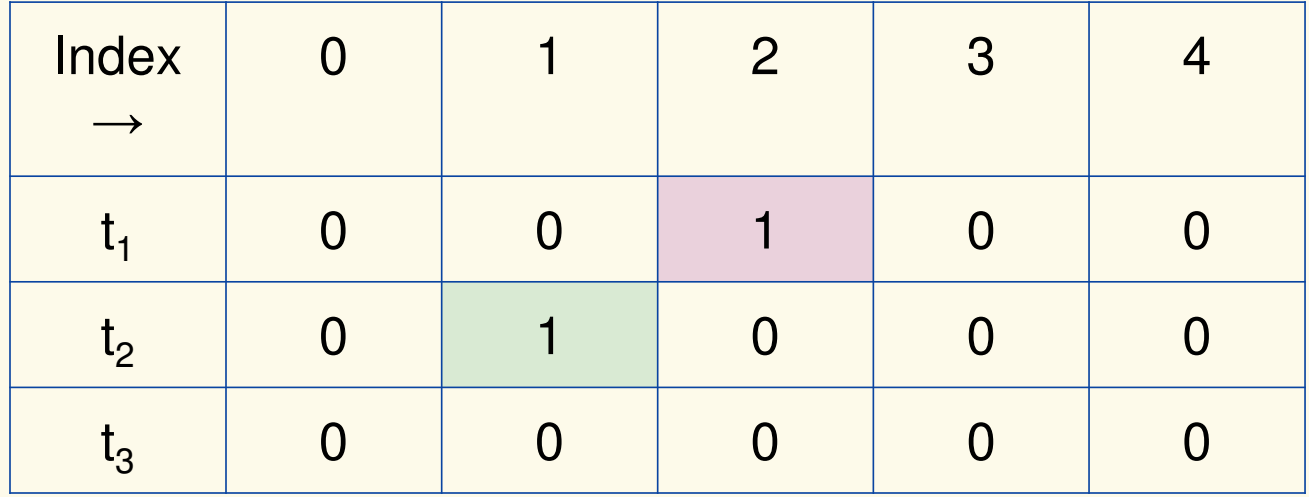

Bloom filter t of length  $\bm{m}$  = 5 that uses  $\bm{k}$  = 3 hash functions

function 
$$
\text{ADD}(x)
$$
  
for  $i = 1, ..., k$ : do  
 $t_i[h_i(x)] = 1$ 

add("thisisavirus.com")

- $h_1$ ("thisisavirus.com")  $\rightarrow$  2
- $h_2$ ("thisisavirus.com")  $\rightarrow$  1

 $h_3$ ("thisisavirus.com")  $\rightarrow$  4

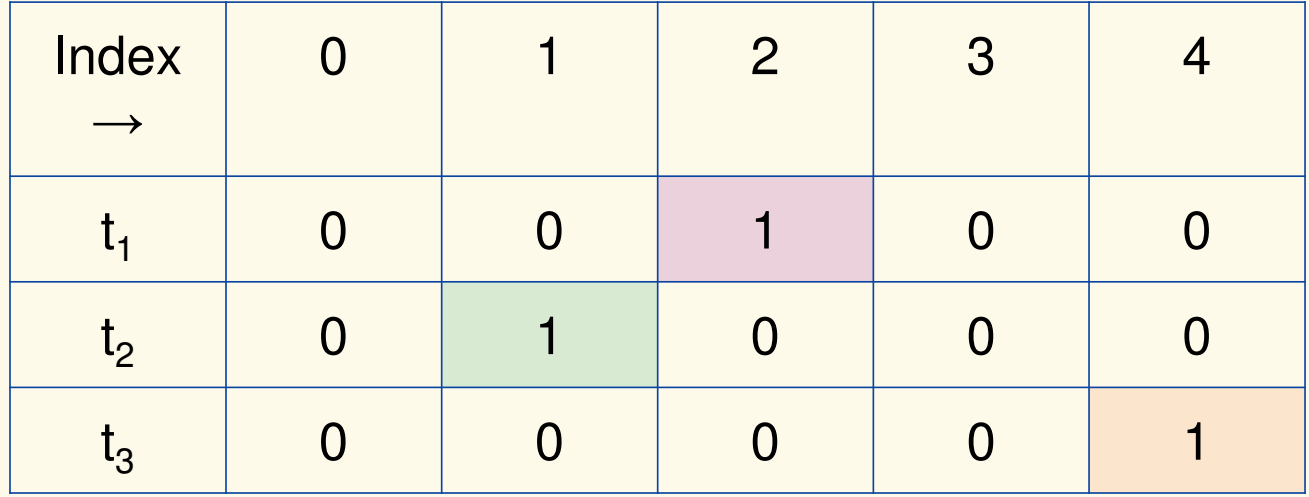

**Bloom Filters: Contains**

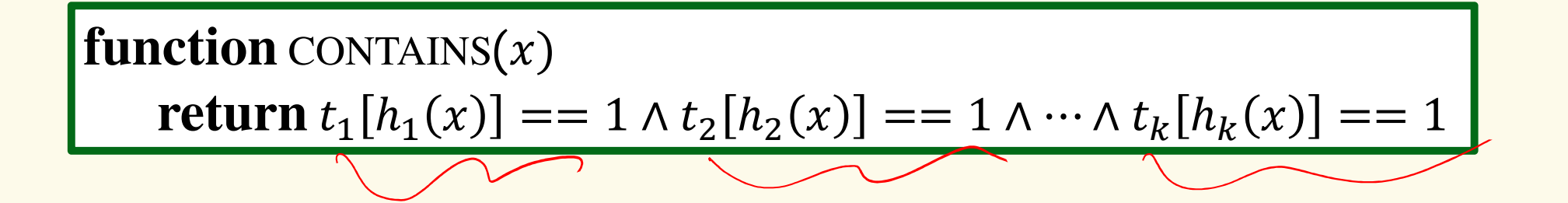

Returns True if the bit vector  $t_i$  for each hash function has bit 1 at index determined by  $h_i(x)$ , Returns False otherwise

Bloom filter t of length  $\bm{m}$  = 5 that uses  $\bm{k}$  = 3 hash functions

 $\mathbf{function}$   $\mathrm{CONTAINS}(x)$ **return**  $t_1[h_1(x)] == 1 \wedge t_2[h_2(x)] == 1 \wedge ... \wedge t_k[h_k(x)] == 1$  contains("thisisavirus.com")

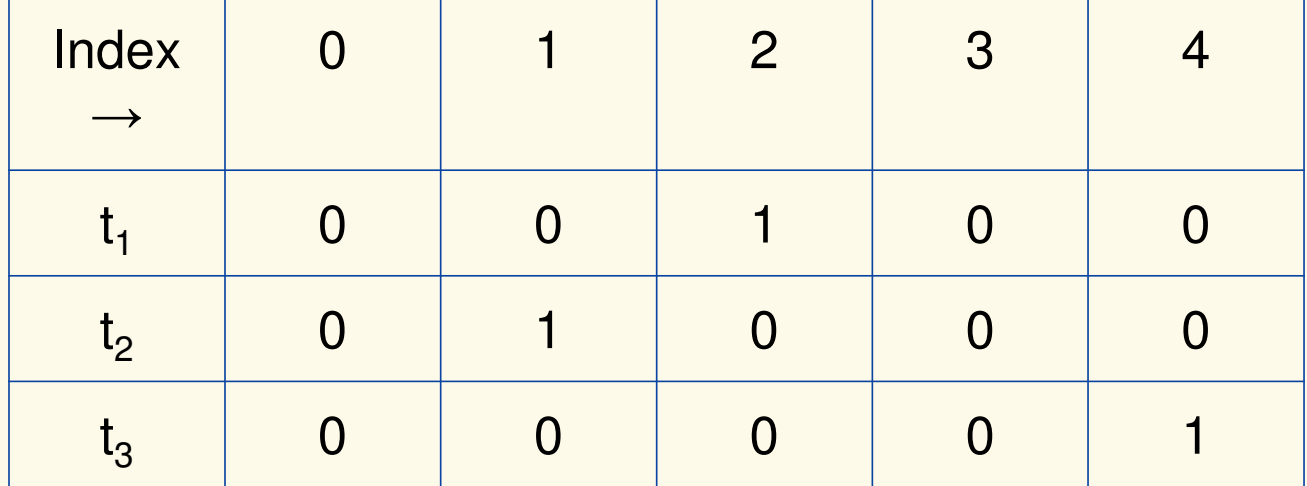

Bloom filter t of length  $\bm{m}$  = 5 that uses  $\bm{k}$  = 3 hash functions

 $\mathbf{function}$   $\mathrm{CONTAINS}(x)$ **return**  $t_1[h_1(x)] == 1 \wedge t_2[h_2(x)] == 1 \wedge ... \wedge t_k[h_k(x)] == 1$ 

**True** 

contains("thisisavirus.com")

 $h_1$ ("thisisavirus.com")  $\rightarrow$  2

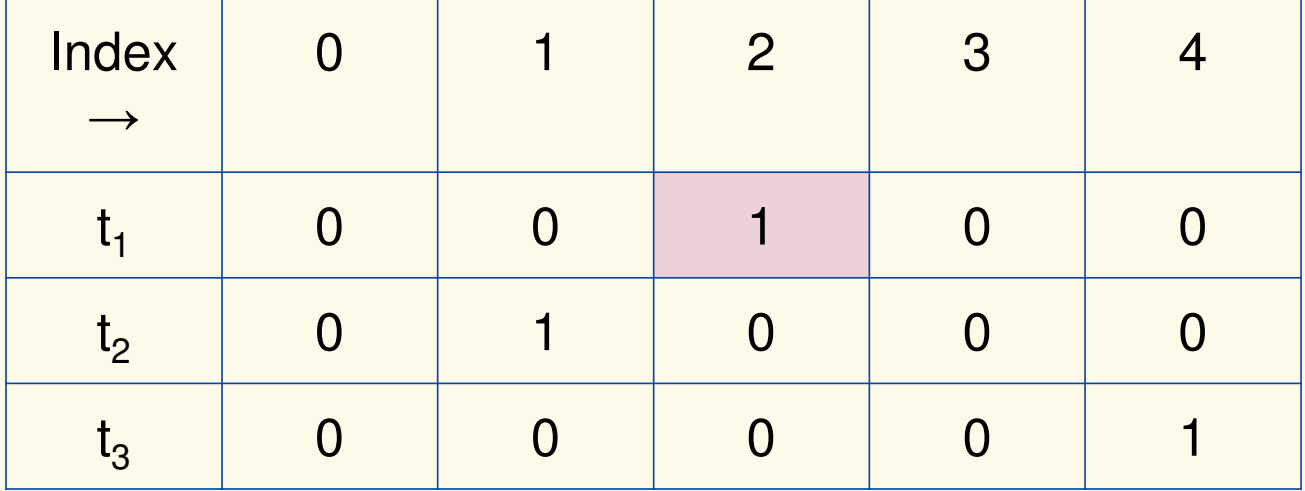

Bloom filter t of length  $\bm{m}$  = 5 that uses  $\bm{k}$  = 3 hash functions

 $\mathbf{function}$   $\mathrm{CONTAINS}(x)$ **return**  $t_1[h_1(x)] == 1 \wedge t_2[h_2(x)] == 1 \wedge ... \wedge t_k[h_k(x)] == 1$ 

**True** 

**True** 

contains("thisisavirus.com")

 $h_1$ ("thisisavirus.com")  $\rightarrow$  2

 $h_2$ ("thisisavirus.com")  $\rightarrow$  1

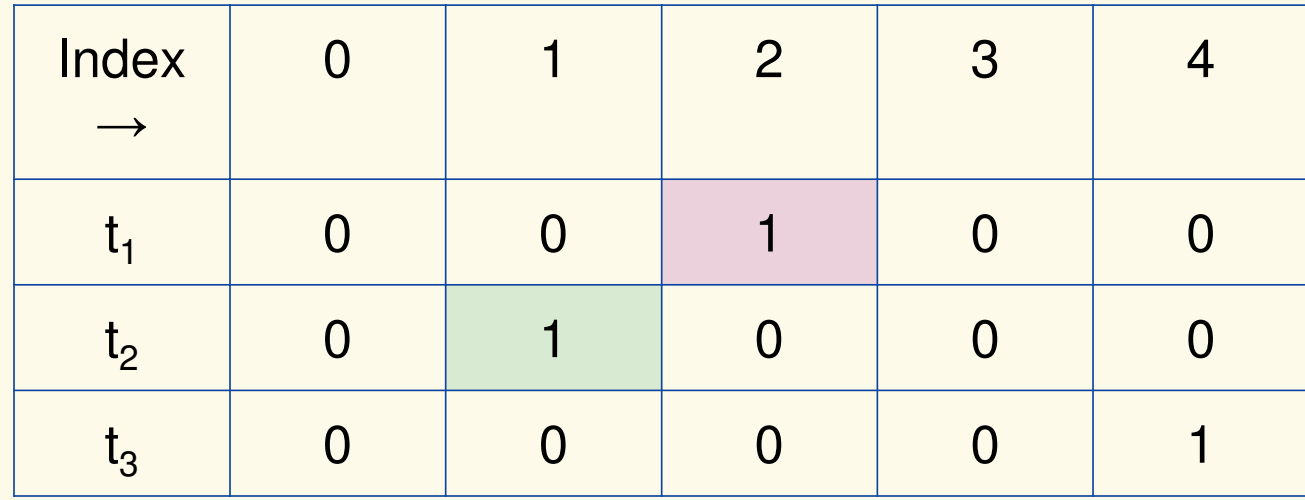

# Bloom filter t of length  $\bm{m}$  = 5 that uses  $\bm{k}$  = 3 hash functions

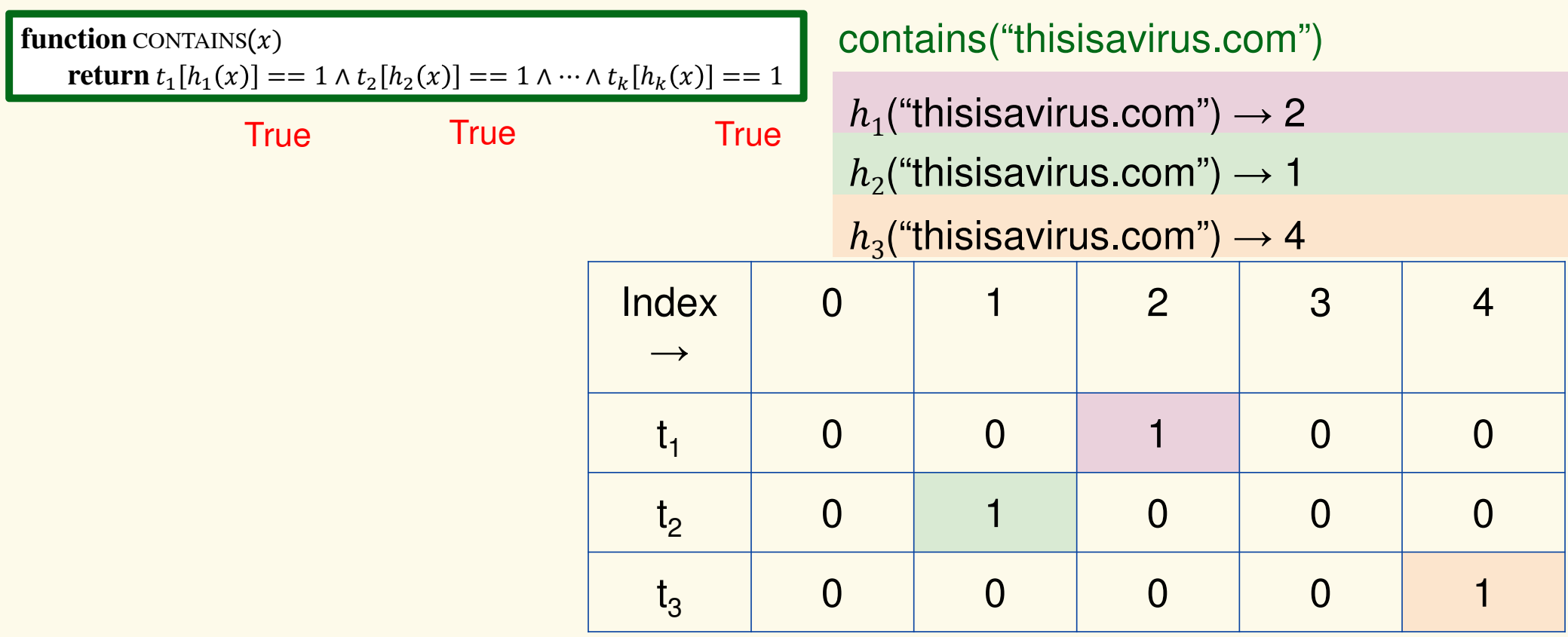

# Bloom filter t of length  $\bm{m}$  = 5 that uses  $\bm{k}$  = 3 hash functions

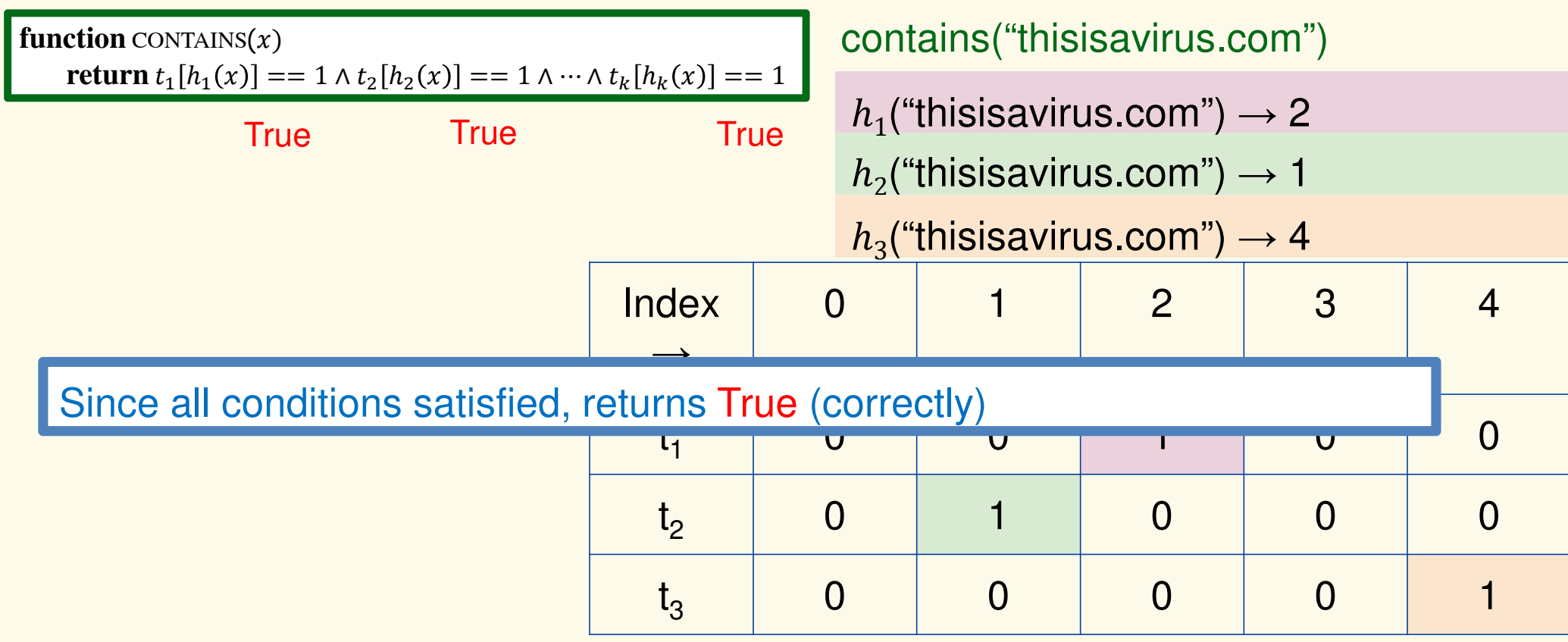

Bloom filter t of length  $\bm{m}$  = 5 that uses  $\bm{k}$  = 3 hash functions

add("totallynotsuspicious.com")

function 
$$
\text{ADD}(x)
$$
  
for  $i = 1, ..., k : \textbf{do}$   
 $t_i[h_i(x)] = 1$ 

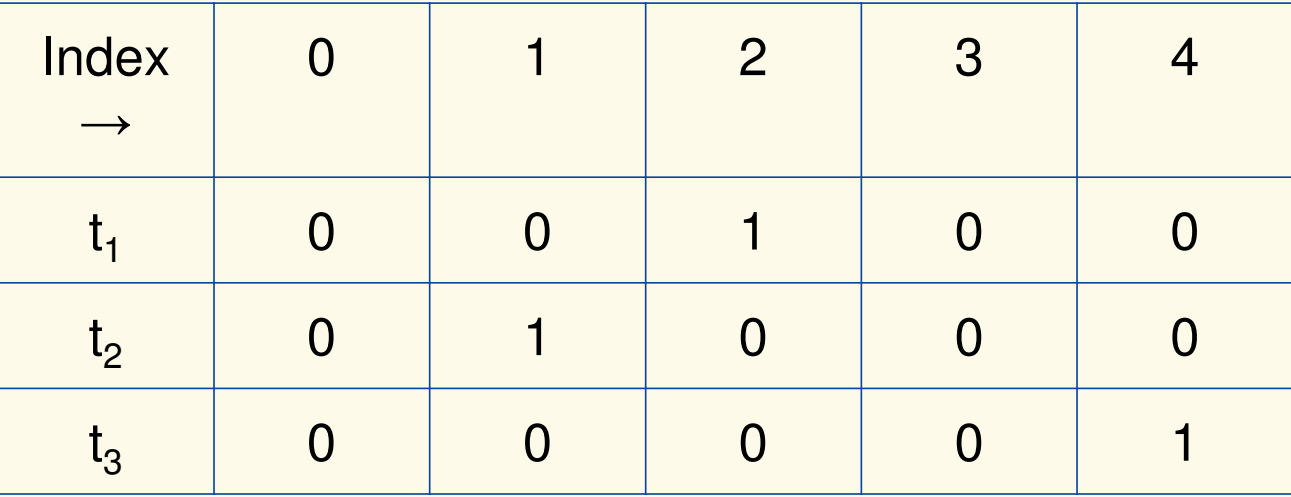

Bloom filter t of length  $\bm{m}$  = 5 that uses  $\bm{k}$  = 3 hash functions

function 
$$
\text{ADD}(x)
$$
  
for  $i = 1, ..., k : \textbf{do}$   
 $t_i[h_i(x)] = 1$ 

add("totallynotsuspicious.com") $h_1$ ("totallynotsuspicious.com")  $\rightarrow 1$ 

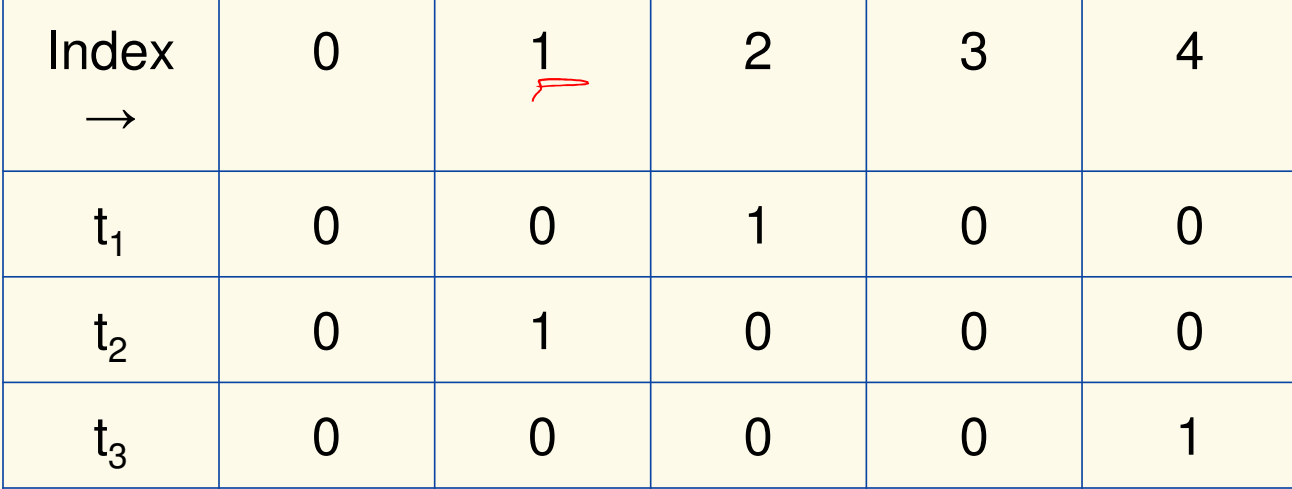

Bloom filter t of length  $\bm{m}$  = 5 that uses  $\bm{k}$  = 3 hash functions

function 
$$
\text{ADD}(x)
$$
  
for  $i = 1, ..., k$ : do  
 $t_i[h_i(x)] = 1$ 

add("totallynotsuspicious.com")

 $h_1$ ("totallynotsuspicious.com")  $\rightarrow$  1

 $h_2$ ("totallynotsuspicious.com")  $\rightarrow 0$ 

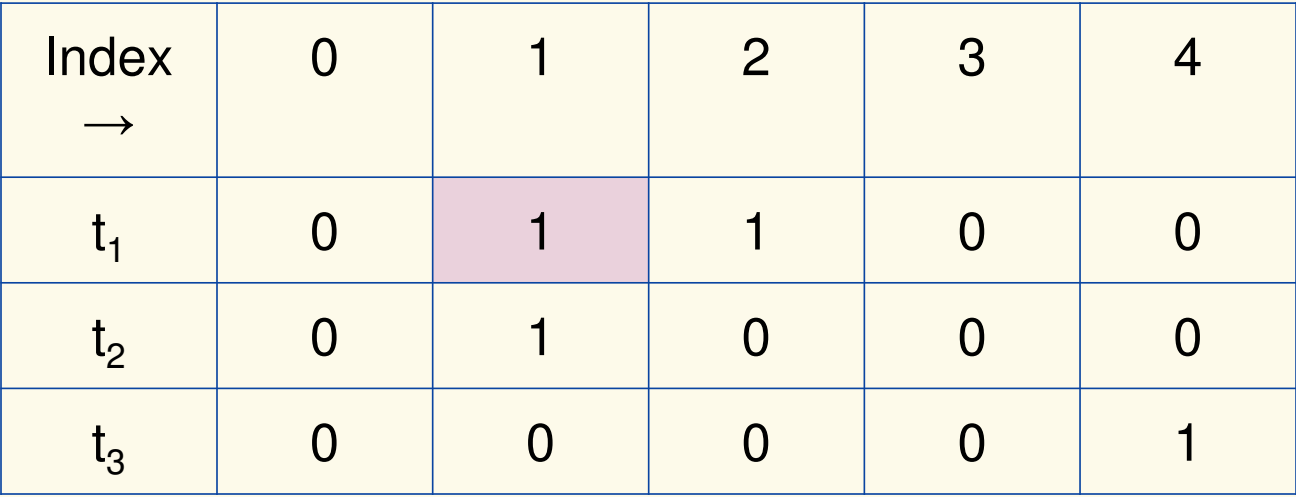

Bloom filter t of length  $\bm{m}$  = 5 that uses  $\bm{k}$  = 3 hash functions

function 
$$
\text{ADD}(x)
$$
  
for  $i = 1, ..., k$ : do  
 $t_i[h_i(x)] = 1$ 

add("totallynotsuspicious.com")

 $h_1$ ("totallynotsuspicious.com")  $\rightarrow$  1

 $h_2$ ("totallynotsuspicious.com")  $\rightarrow 0$ 

 $h_3$ ("totallynotsuspicious.com")  $\rightarrow$  4

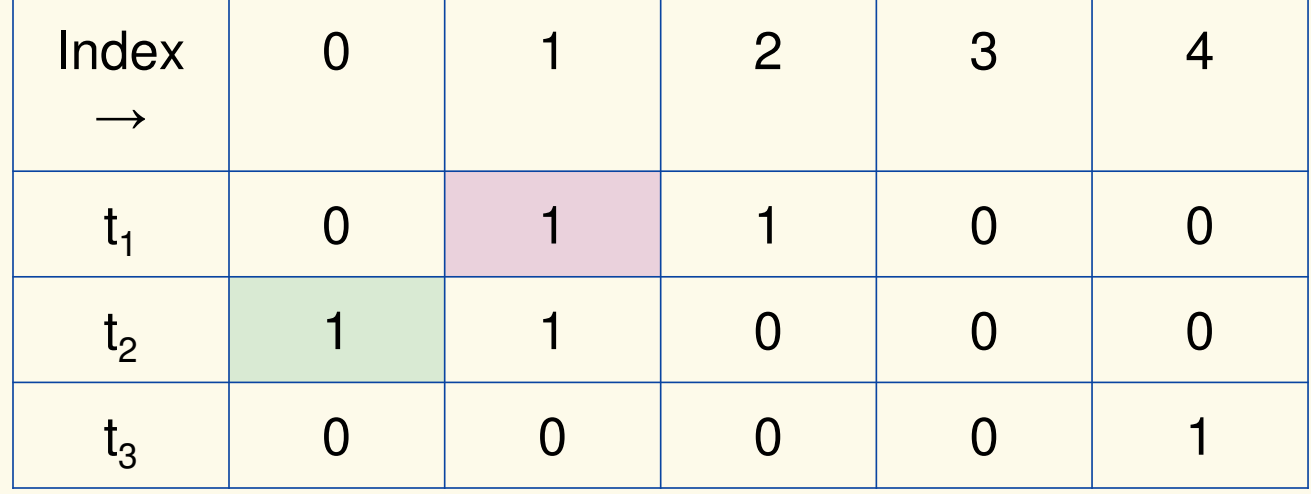

Bloom filter t of length  $\bm{m}$  = 5 that uses  $\bm{k}$  = 3 hash functions

function 
$$
\text{ADD}(x)
$$
  
for  $i = 1, ..., k$ : do  
 $t_i[h_i(x)] = 1$ 

add("totallynotsuspicious.com")

 $h_1$ ("totallynotsuspicious.com")  $\rightarrow$  1

 $h_2$ ("totallynotsuspicious.com")  $\rightarrow 0$ 

 $h_3$ ("totallynotsuspicious.com")  $\rightarrow$  4

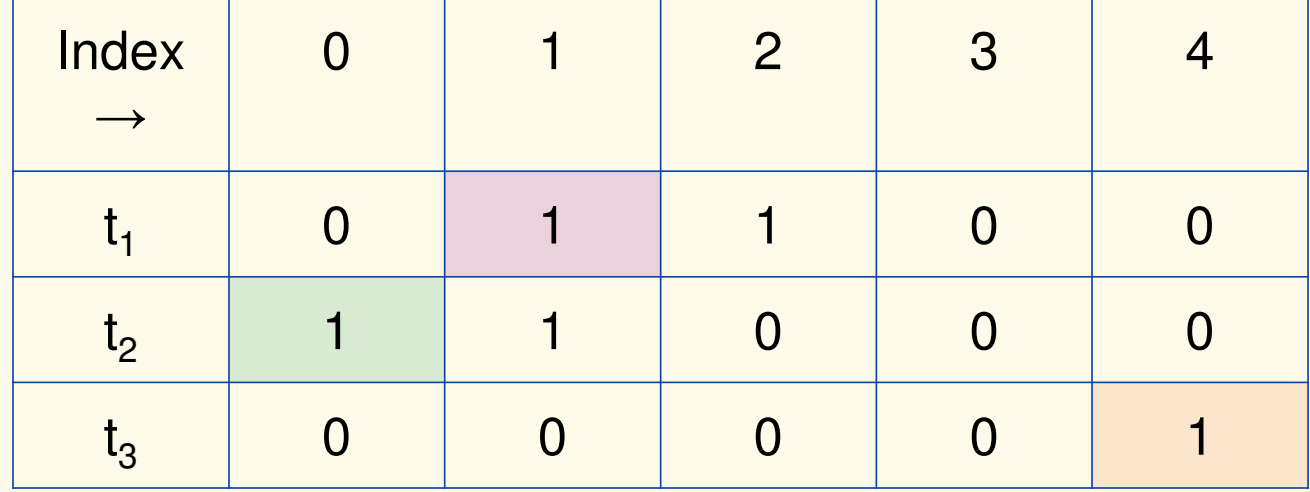

Bloom filter t of length  $\bm{m}$  = 5 that uses  $\bm{k}$  = 3 hash functions

 $\mathbf{function}$   $\mathrm{CONTAINS}(x)$ **return**  $t_1[h_1(x)] == 1 \wedge t_2[h_2(x)] == 1 \wedge ... \wedge t_k[h_k(x)] == 1$  contains("verynormalsite.com")

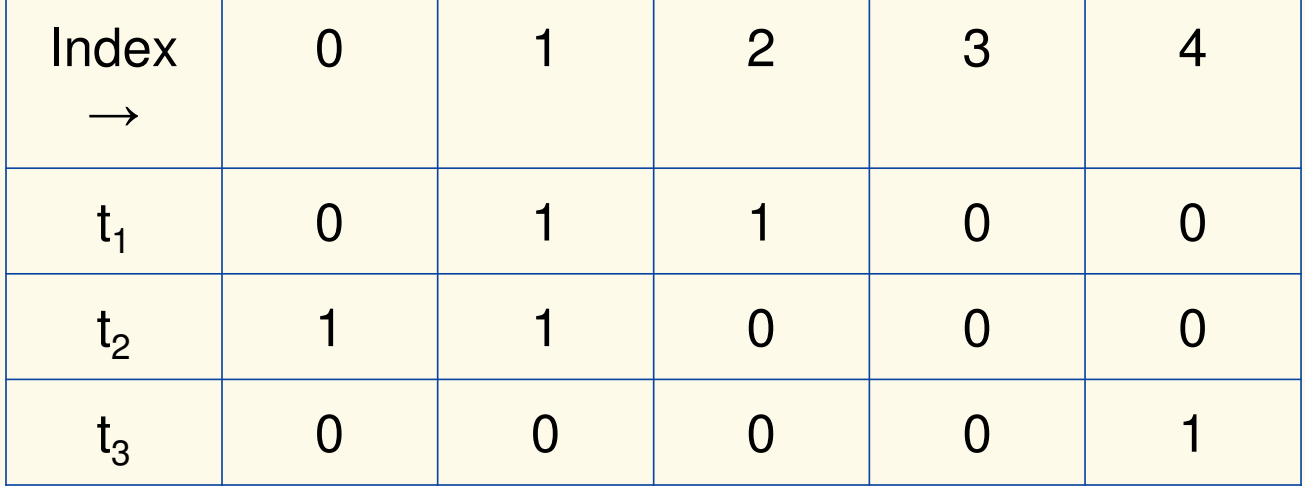

Bloom filter t of length  $\bm{m}$  = 5 that uses  $\bm{k}$  = 3 hash functions

 $\mathbf{function}$   $\mathrm{CONTAINS}(x)$ **return**  $t_1[h_1(x)] == 1 \wedge t_2[h_2(x)] == 1 \wedge ... \wedge t_k[h_k(x)] == 1$ 

**True** 

contains("verynormalsite.com")

 $h_1$ ("verynormalsite.com")  $\rightarrow$  2

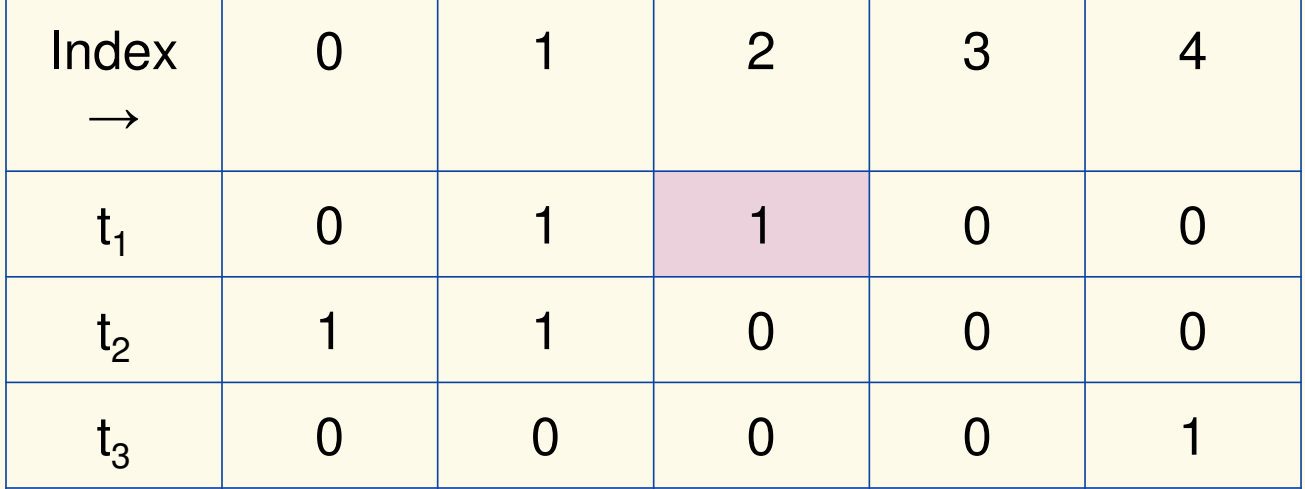

Bloom filter t of length  $\bm{m}$  = 5 that uses  $\bm{k}$  = 3 hash functions

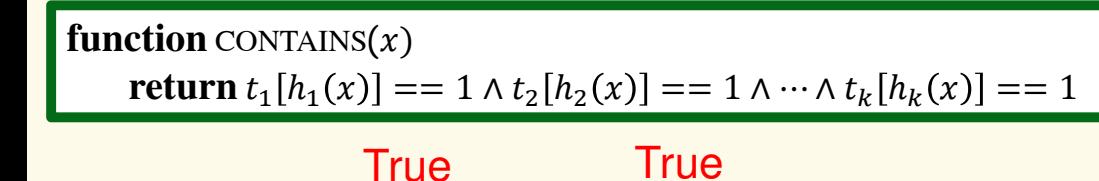

contains("verynormalsite.com")

 $h_1$ ("verynormalsite.com")  $\rightarrow$  2

 $h_2$ ("verynormalsite.com")  $\rightarrow 0$ 

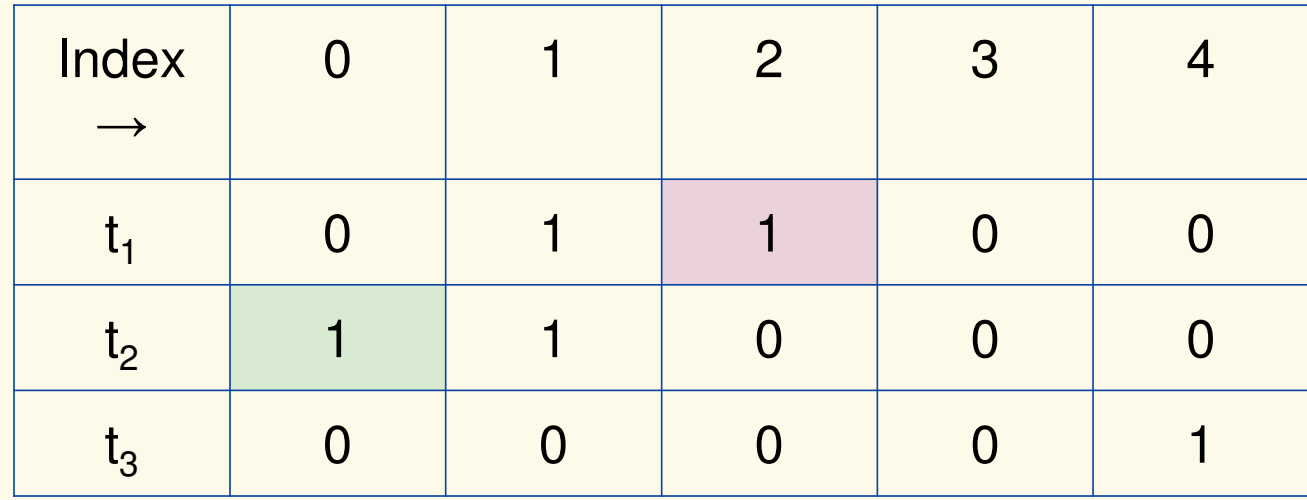

## Bloom filter t of length  $\bm{m}$  = 5 that uses  $\bm{k}$  = 3 hash functions

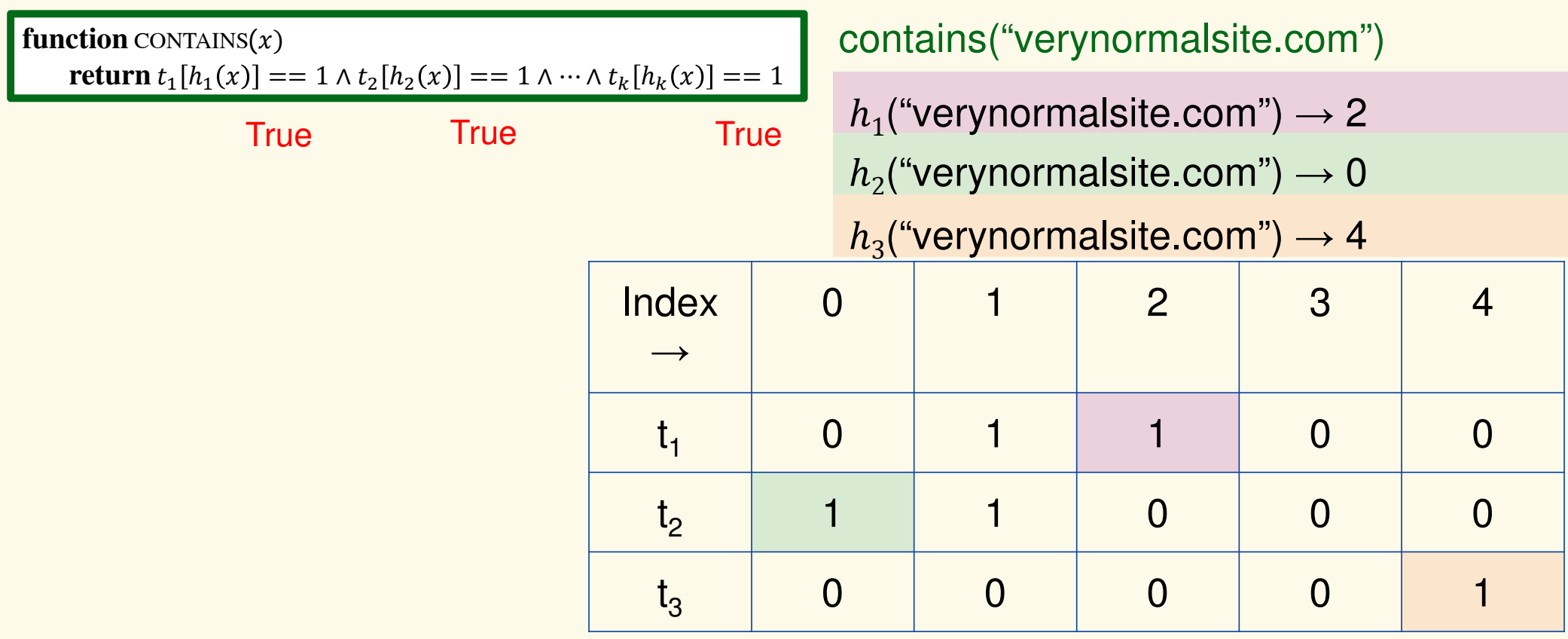

## Bloom filter t of length  $\bm{m}$  = 5 that uses  $\bm{k}$  = 3 hash functions

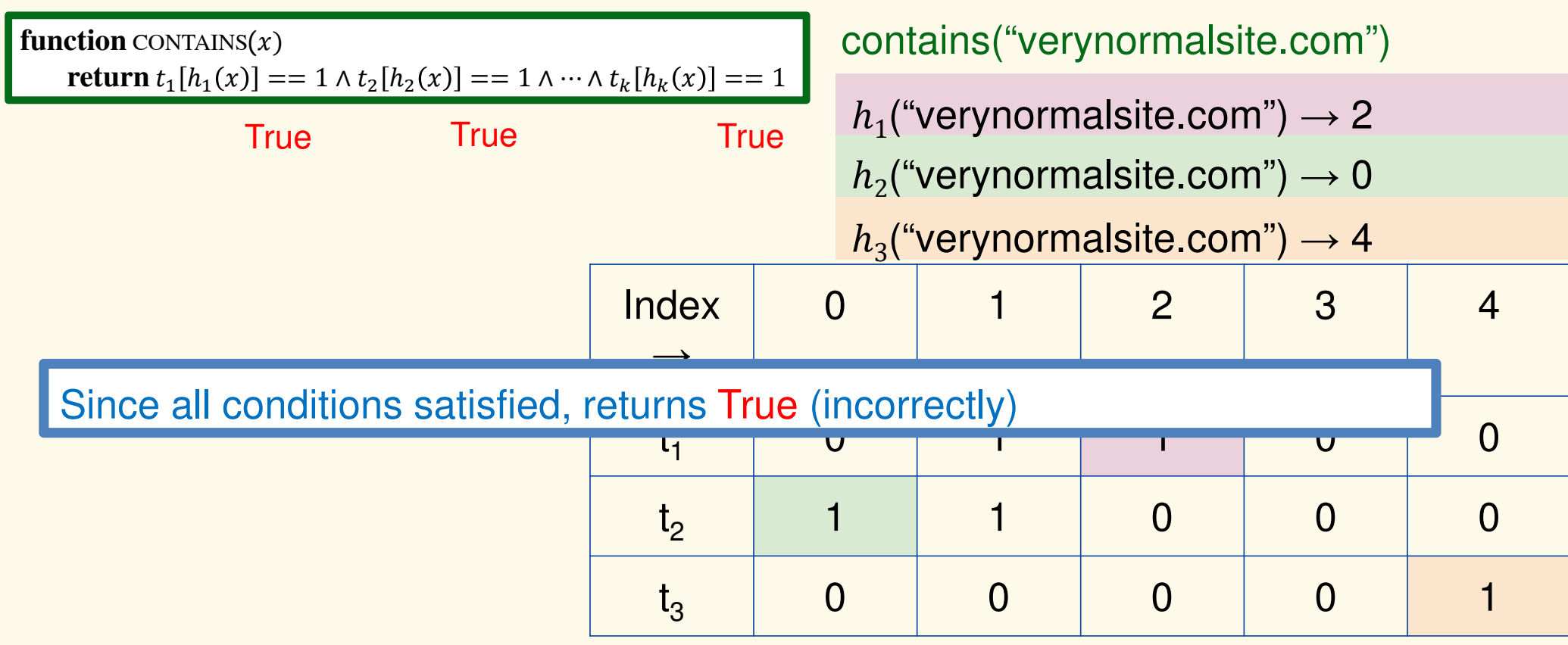

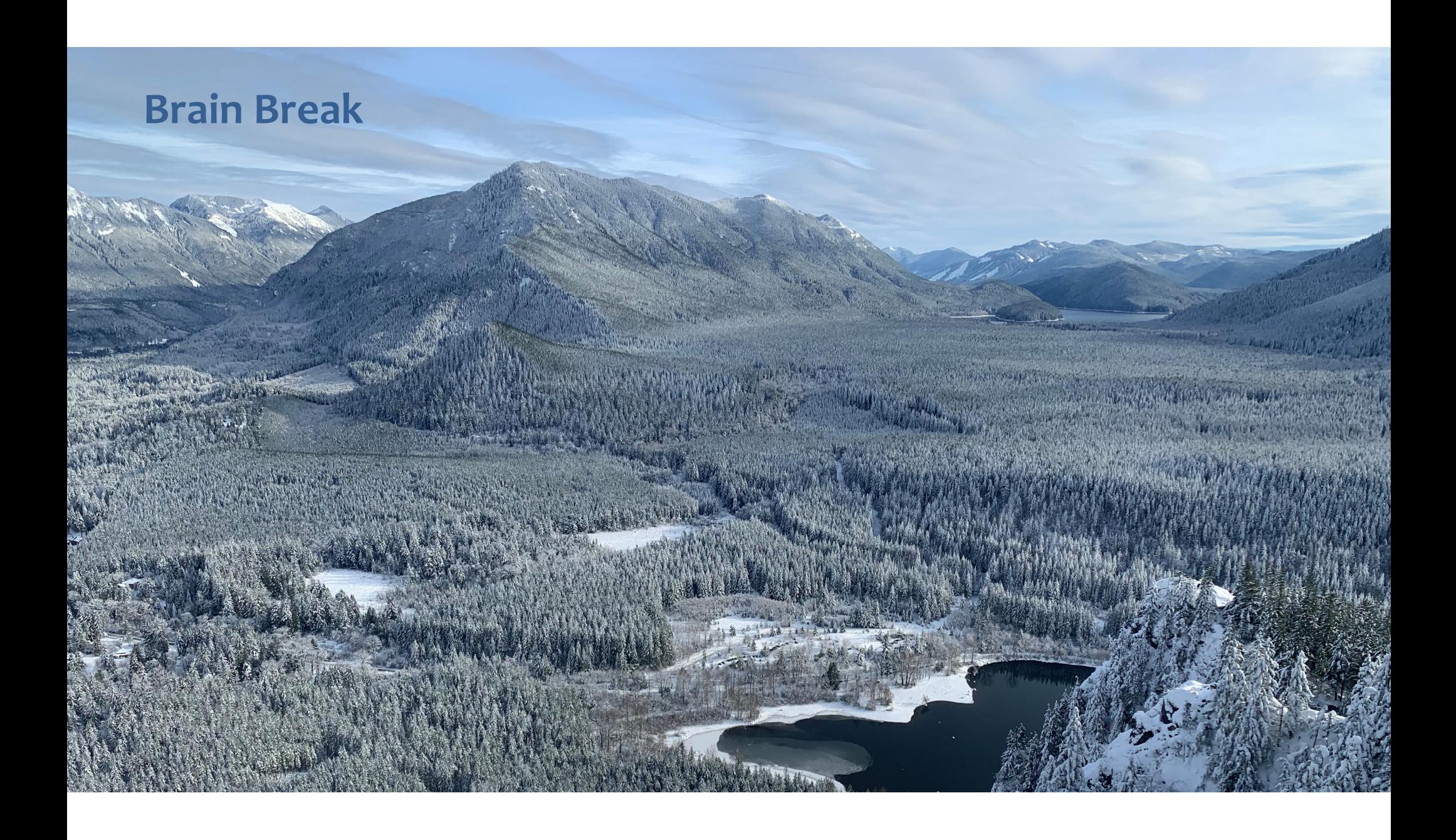

#### **Analysis: False positive probability**

**Question:** For an element  $x \in U$ , what is the probability that  $\textbf{contains}(x)$  returns true if  $\textbf{add}(x)$  was never executed before?

Probability over what?! Over the choice of the  $\boldsymbol{h}_1, ..., \boldsymbol{h}$  $\boldsymbol{k}$ 

Assumptions for the analysis (somewhat stronger than for ordinary hashing):

- Each  $\mathbf{h}_i(x)$  is uniformly distributed in  $[m]$  for all  $x$  and  $i$
- Hash function outputs for each  $\mathbf{h}_i$ are mutually independent (not •just in pairs)
- Different hash functions are independent of each other

#### **False positive probability – Events**

Assume we perform  $\mathbf{add}(x_1)$ + **contains** $(x)$  for  $x \notin \{x_1, ..., x_n\}$  $(x_n)$ , ... ,  $\mathbf{add}(x_n)$ 

Event  $E_i$  holds iff  $\mathbf{h}_i(x) \in \{\mathbf{h}_i(x_1), ..., \mathbf{h}_i(x_k)\}$  $\mathbf{h}_i(x_n) \}$ 

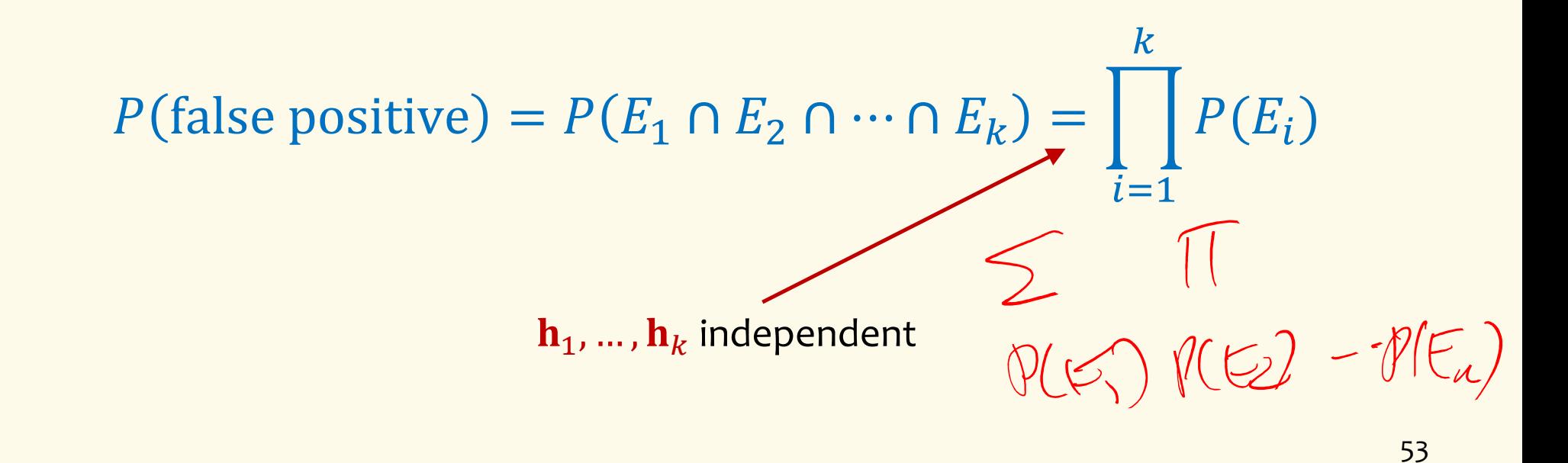

#### **False positive probability – Events**

Event  $E_i$  holds iff  $\mathbf{h}_i(x) \in \{\mathbf{h}_i(x_1), ..., \mathbf{h}_i(x_k)\}$  $\mathbf h_i(x_n)\}$ 

Event  $E_i^c$  holds iff  $\mathbf{h}_i(x) \neq \mathbf{h}_i(x_1)$  $\mathbf{a}_1$ ) and  $\mathbf{a}$ ... and  $\mathbf{h}_i(x) \neq \mathbf{h}_i(x_n)$ 

$$
P(E_i^c) = \sum_{z=1}^m P(\mathbf{h}_i(x) = z) \cdot P(E_i^c | \widehat{\mathbf{h}_i(x)} = z)
$$

 $200 - M^{-1}$ 

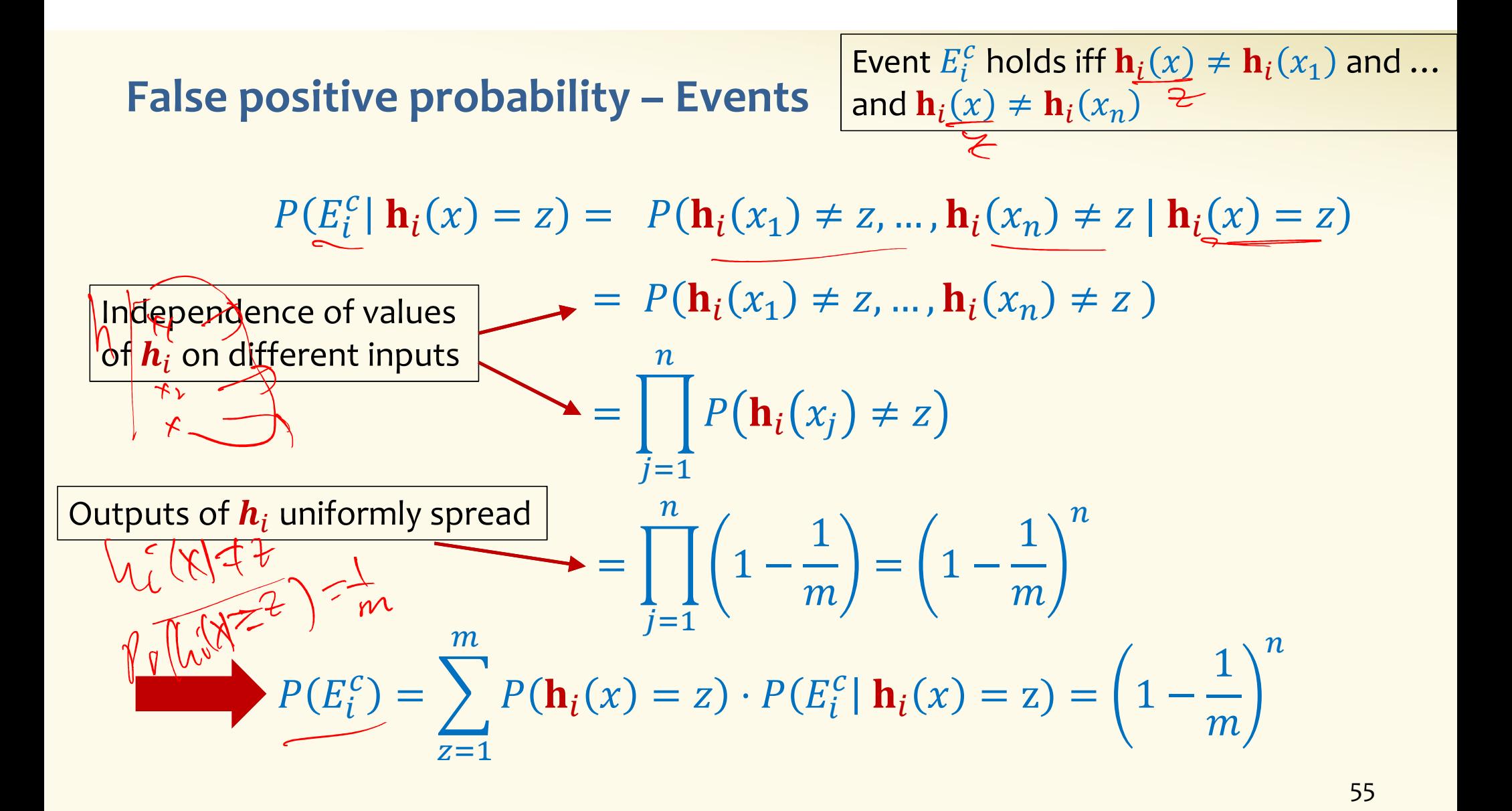

#### **False positive probability – Events**

Event  $E_i$  holds iff  $\mathbf{h}_i(x) \in \{\mathbf{h}_i(x_1), ..., \mathbf{h}_i(x_k)\}$  $\mathbf h_i(x_n)\}$ Event  $E_i^c$  holds iff  $\mathbf{h}_i(x) \neq \mathbf{h}_i(x_1)$  $\mathbf{a}_1$ ) and ... and  $\mathbf{h}_i(x) \neq \mathbf{h}_i(x_n)$ 

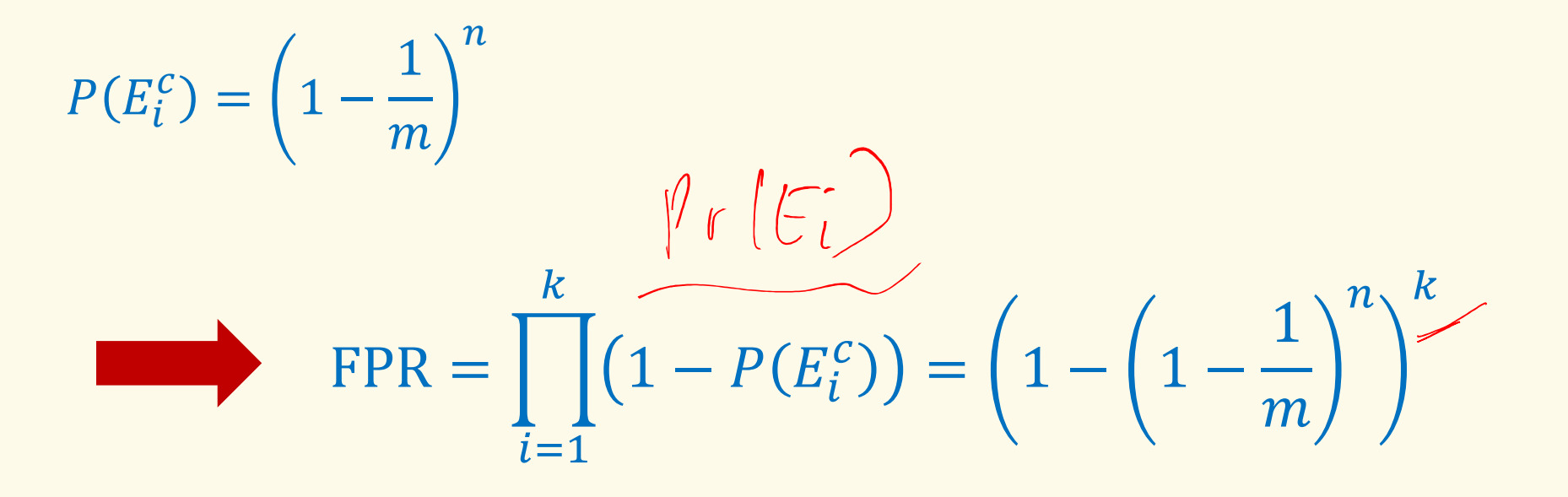

**False Positivity Rate\_– Example** 

$$
\text{FPR} = \left(1 - \left(1 - \frac{1}{m}\right)^n\right)^k
$$

e.g., 
$$
n = 5,000,000
$$
  
\n $k = 30$   
\n $m = 2,500,000$   
\nFPR = 1.28%

#### **Comparison with Hash Tables - Space**

- ●Google storing 5 million URLs, each URL 40 bytes.
- ●Bloom filter with  $k = 30$  and  $m = 2,500,000$

#### **Hash Table**

(optimistic)  $5,000,000 \times 40B = 200MB$ 

#### **Bloom Filter**

 $2,500,000 \times 30 = 75,000,000$  bits

 $< 10$  MB

#### **Time**

- ●• Say avg user visits 102,000 URLs in a year, of which 2,000 are malicious.
- $\bullet$ 0.5 seconds to do lookup in the database, 1ms for lookup in Bloom filter.

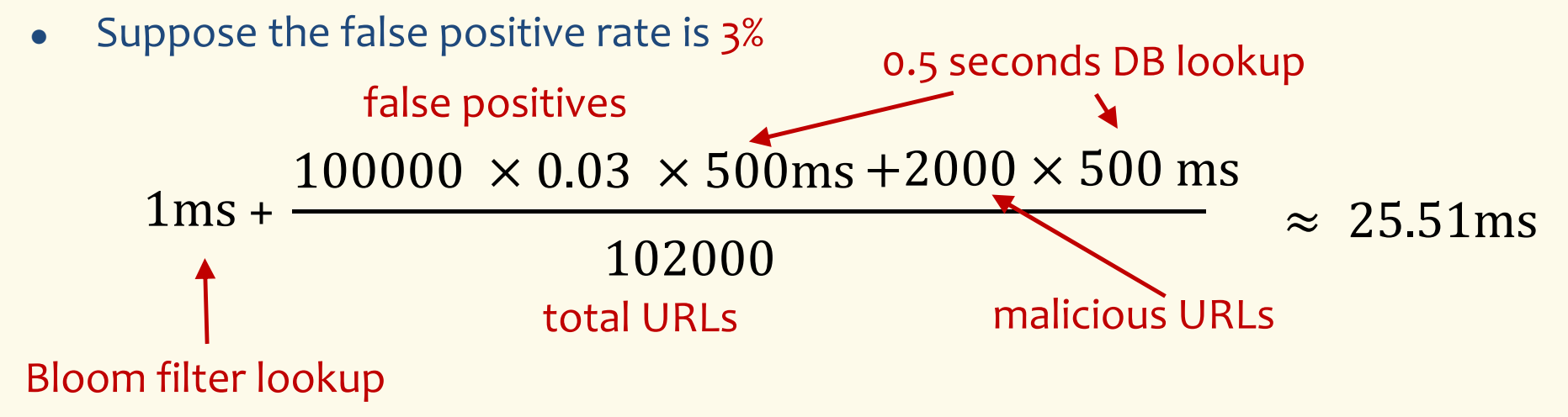

**Bloom Filters typical of….**

… randomized algorithms and randomized data structures.

- **Simple**
- **Fast**
- **Efficient**
- **Elegant**
- **Useful!**